## Table des matières

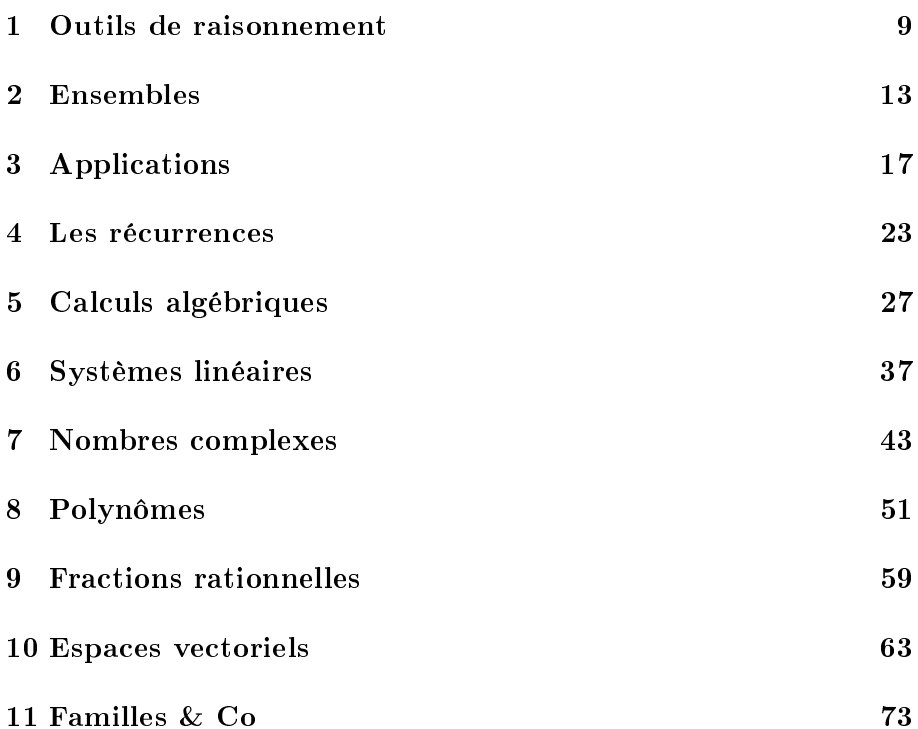

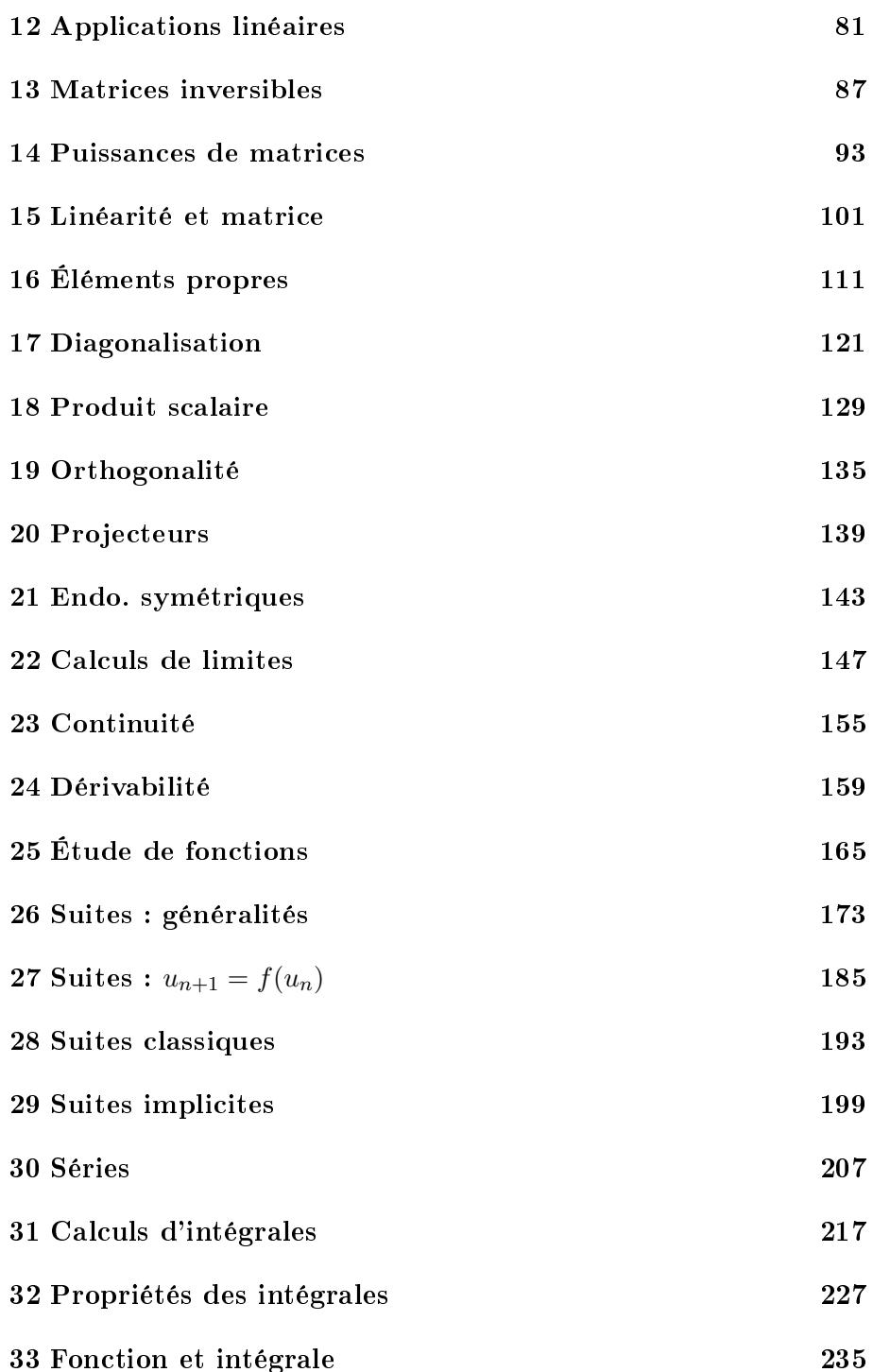

## $\label{eq:table} \textit{TABLE DES MATIÈRES}$

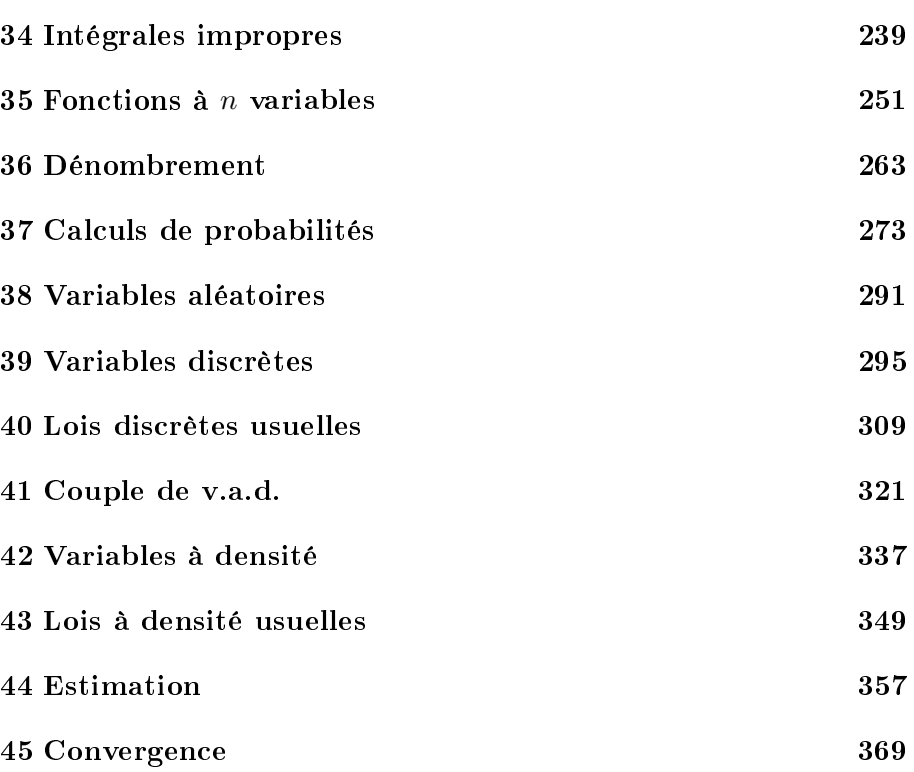